## #077#Where to Download: 'Flash Brochure Writer' Full Version

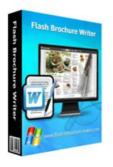

**Download Full Version** 

#### Flash Brochure Writer

Flash Brochure Writer is an online brochure maker. This great software enables you to publish fascinating page turning brochure from PDF, RTF, images and even text extracted from webpage. What's more, this page flip flash writer also allows you to edit the imported files just as Microsoft Word does. You can enable spelling check; set font type, size and color; define paragraph and line space; insert table; find and replace content, etc.

Windows 95/98/ME, Windows NT/2000, Windows XP, Windows NT/2000/2003/SBS2003, Windows Vista, Windows 7

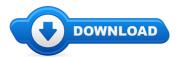

Hey there, and thanks for visiting our online site. On this page you can find everything and whatever to do with Flash Brochure Writer reviews. Where to buy Flash Brochure Writer online cheap, and we also make it easy to locate and read through information on "what is Flash Brochure Writer", and exactly how it could possibly help customers

Numerous guests will discover this web site while browsing any one of the major search engines like google for Flash Brochure Writer coupons, or even Flash Brochure Writer discounts. The simple fact of the issue is when a coupon code is being available from the merchant you will obtain it by browsing one of the links located on this page. These types of urls will list any exclusive deals that are going on and also any up-to-date details concerning the item

## [\*\*\* Download Flash Brochure Writer Here \*\*\*]

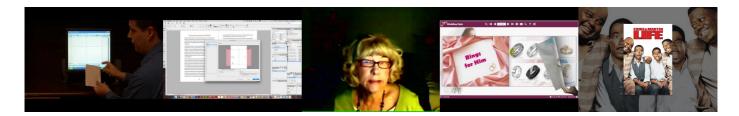

## **Summary:**

Flash Brochure Writer is an online brochure maker. This great software enables you to publish fascinating page turning brochure from PDF, RTF, images and even text extracted from web page. What's more, this page flip flash writer also allows you to edit the imported files just as Microsoft Word does. You can enable spelling check; set font type, size and color; define paragraph and line space; insert table; find and replace content, etc.

[\*\*\* Download Flash Brochure Writer Here \*\*\*]

# Bild in PDF Formular einfugen // InDesign HOW TO

LibreOffice 3.3.2 Tlcharger: Comment insrer des bordures de page?, HP Outsourcing Inc and its team of SEO specialists create strategies aimed at making businesses top the search engine ... LIKE/FAV for Paper Goodness! Can I borrow your pencil? Music Below: Here are the items you will need. 1. A number 2 pencil (Better if you get a 2B pencil from ... Primo Levi, the preeminent writer on the Holocaust who died in 1987, is celebrated in a panel discussion featuring Ann Goldstein, translator of Primo Levi's work ... Outside The Box With Kate Of Gaia on Critical Mass Radio recorded on January 28, 2015 Star Wars, The R2-D2 Anagogic R2-D2 Wikipedia Page: ... This is in answer to a few questions I have been asked about Do Scientologists have Funerals Some do but most do not in my 30 year experience Peace to ALL.

## **Dual Boot Windows and Linux Grub - Debian Linux Tutorial**

With Drive Snapshot you can create an exact image of your hard disk for backup, restore, and disaster recovery, while running Windows

## Dual Boot Windows and Linux Grub - Debian Linux Tutorial

Build a great reporting interface using Splunk, one of the leaders in the Security Information and Event Management (SIEM) field, linking the collected Windows events ...

#### Registry Backup. How to make a backup of Windows registry?

How to set up dual-boot configurations for Debian Linux with Windows using Grub and how to remove Linux and uninstall a dual-boot configuration.

#### Dependency Walker () Home Page

Cygwin/X is a port of the X Window System to the Cygwin API layer for the Microsoft Windows family of operating systems. Cygwin provides a UNIX-like API ...

## Registry Backup. How to make a backup of Windows registry?

A comprehensive Windows 10 resource for IT professionals. Find downloads, tools, technical documentation, best practices, and other learning resources to help upgrade ...

### Windows Password Recovery (Windows NT, Windows 2000 ...

The first independent version of Microsoft Windows, version 1.0, released on November 20, 1985, achieved little popularity. The project was briefly codenamed ...

[\*\*\* Download Flash Brochure Writer Here \*\*\*]

#### Platform:

Windows 95/98/ME, Windows NT/2000, Windows XP, Windows NT/2000/2003/SBS2003, Windows Vista, Windows 7

#### Software Tagged:

Flash Brochure Writer Purchase Discount Software Reviews
Flash Brochure Writer New Software Free Download Full Version For Pc
Flash Brochure Writer Websites To Download Softwares For Mobile
Flash Brochure Writer Best Website To Download Software For Free
Flash Brochure Writer Free Download Softwares For Pc Full Version
Flash Brochure Writer All Free Software Download Full Version
Flash Brochure Writer Website To Download Free Software
Flash Brochure Writer Internet Download Software For Windows 7
Flash Brochure Writer Free Software Download For Mac